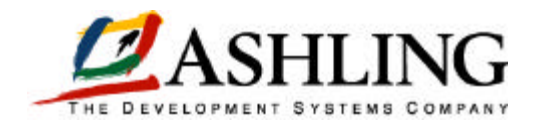

# **PATHFINDER** *Source-Level Debugger for Embedded Microcontroller Development*

## **INTRODUCTION**

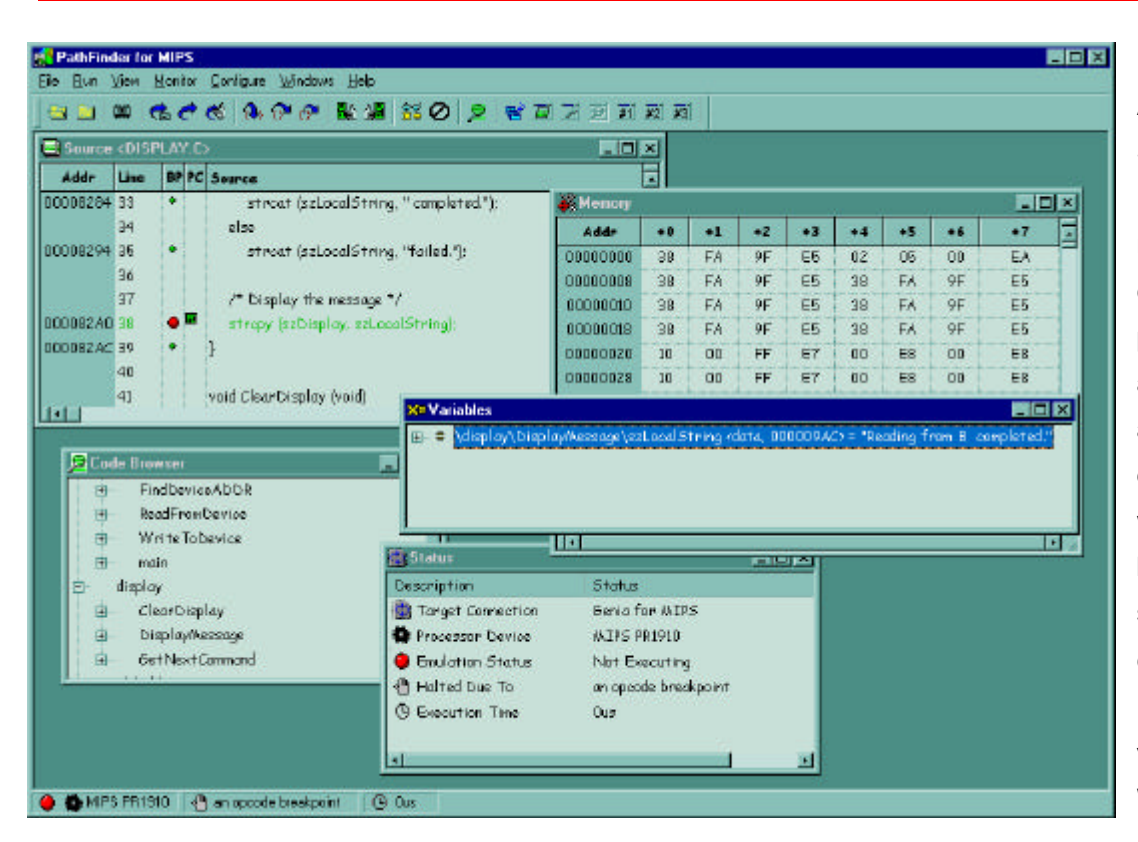

**PATHFINDER** is Ashling's C/C++ Source-Level Debugger with multiple userconfigurable windows, point-and-click, dragand-drop, hover help and hover data display, splitter windows, menu-bar, button, hot-key and script (macro)-file controls. **PATHFINDER** runs on all 32-bit versions of Windows™.

The Ashling **PATHFINDER** Source-Level Debugger

#### **OVERVIEW**

Ashling developed PathFinder to be a fully compliant 32-bit Microsoft Windows™ application in order to reduce the debugger learning curve and increase user friendliness, while also maintaining a consistent style between the debugger and other Windows™ applications. In-Circuit Emulation, Source-level Debug, Simulation, Performance Analysis and Code Coverage are all controlled by PathFinder thus providing a true integrated view of the Embedded Development Domain.

PathFinder is the user Interface for all Ashling products including the Ashling Opella, Genia, Ultra and Vitra Emulators and is designed to support a number of different 8-bit, 16-bit and 32-bit processor architectures. PathFinder is a highly modular debugger and can be easily configured to support different targets including Emulators, Evaluation Boards, On-chip Debug Interfaces and Hardware based (e.g. FPGA) or Software based Simulation Engines. In addition, PathFinder supports effective simultaneous debugging of both Multi-core systems (e.g. System on Chip) and Co-processors.

### **PATHFINDER FEATURE SET**

- Operates under all 32-bit versions of Windows™
- Full C and Assembler Source Level debug support
- Full 'C' expression handling support
- Non-intrusive 'On-the-Fly' Variable and Memory viewing during program execution
- Supports all popular C compilers including Cosmic, Diab (Wind River), Green Hills, GNU, HI-TECH, High-tec, IAR, KEIL, MetaWare, Metroworks and Tasking
- Support for all standard industry file formats (object formats) including COFF, DWARF, ELF, IEEE695 and OMF
- Automatic update and synchronisation of all windows after halt from program execution
- Code Browser window allows rapid browsing of loaded program, showing all modules and functions.
- Full run-time control features including: single step, step over, step into, step out of (current function), go and halt.
- Support for software and hardware break-points and watch-points
- Windows for on-chip RAM, external data memory, SFRs, CPU status and Co-processor status
- Full Multi-core and Co-processor debugging support
- All changed Memory and Variable values are highlighted when the program halts

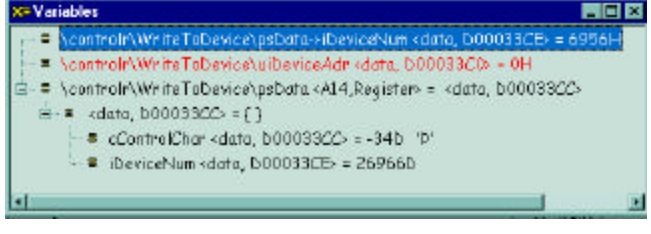

*changed since the previous break are shown in Red. or all variables (in this* 

*WriteToDevice() controlr absolute address is shown after the variable name; notice how certain variables are located in Registers (psData).*

- **\*** 'Splitter' window support for Source, Disassembly and Memory windows allow up to four distinct views (panes) within a single window.
- Inline-editable Memory, Register and Variable windows
- Drag & Drop Support (drag variable from the Source Window to the Variable Window)

Hover Data Display

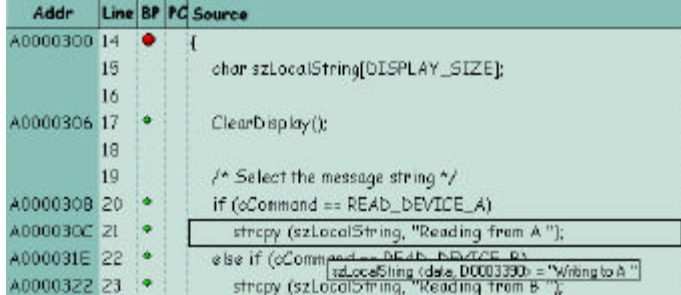

*The above screen-shot shows PathFinder's Source window. Positioning the mouse pointer (not shown) over the variable* szLocalString *causes PathFinder to automatically open a pop-up window showing the current value of szLocalString.*

- Right mouse button pop-up context menu support for all windows
- Powerful C-like macro test language can control, monitor and log all emulator functions, for automatic testing of software and hardware. Record mode allows automatic generation of macros
- Most Recently Used (MRU) file list
- RTOS debugging support using the using the Kernel Debug Interface (KDI) standard. Allows debug support for third party or 'in-house developed' Operating Systems.
- Full support for Trigger and Trace including Bus Trace window (shows low-level 'bus' view) and Code Trace window (shows traced code as C or Assembler)
- Integrated Support for Ashling Software Quality Assurance tools including the **STARS**  Performance Analyser and **CODESCAN** Code Coverage System
	- Ethernet, USB and RS232 connection support

#### **ORDER CODES**

**PathFinder is available for all Ashling Emulators. For details on specific order codes please refer to the appropriate Ashling Emulator datasheet.**

#### *Ashling Microsystems Ltd. is Certified to EN ISO 9001, NSAI Registration No. M619.*

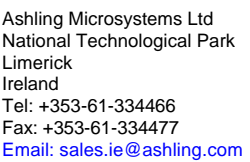

Ashling Microsystèmes **Ashling Microsystems Ltd** Ashling Microsystems Inc.<br>2. rue Alexis de Tocqueville 1ntec 2, Wade Road 1270 Oakmead Parkway, 2, rue Alexis de Tocqueville Intec 2, Wade Road 1270 Oaking 1270 Oakmead 1270 Oak<br>Parc de Haute Technologie Basingstoke 1288 Limerick Parc de Haute Technologie Basingstoke Suite 208 92183 Antony Cedex, France Hants. RG24 8NE, U.K. Sunnyvale, CA 9408<br>Tel: 01.46.66.27.50 Tel: (01256) 811998 Tel: (408) 732 6490 Tel: 01.46.66.27.50 Tel: (01256) 811998 Tel: (408) 732 6490<br>Fax: 01 46.74.99.88 Fax: (01256) 811761 Fax: (408) 732 6497  $\frac{5}{3}$  Fax: 01 46.74.99.88 Fax: (01256) 811761<br>sales.fr@ashling.com sales.uk@ashling.com

sales.usa@ashling.com

*Ashling Microsystems Ltd reserves the right to alter product specifications at any time and without notice*

 **Distributors in Australia,** Austria, China, Finland, France, Germany, Greece, Hong Kong, India, Israel, Italy, Korea, Malaysia, Norway, Singapore, Spain, Sweden, Switzerland, Taiwan, Turkey and UK.

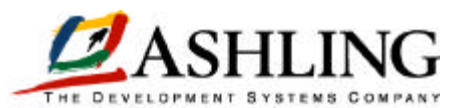

**www.ashling.com**